# **example\_pkg\_opi Documentation**

*Release 1.0.13*

**Olivier Pirson**

**May 24, 2020**

# **CONTENTS**

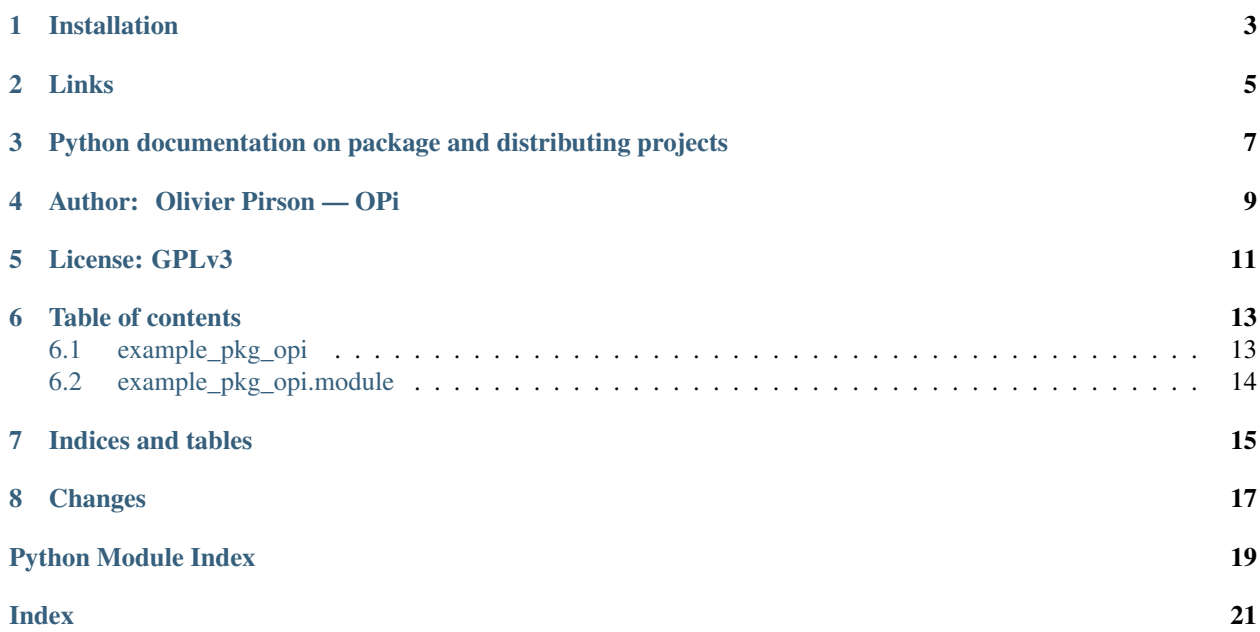

Small example of Python 3 package.

**ONE**

### **INSTALLATION**

<span id="page-6-0"></span>If [pip](https://pypi.org/project/pip) is installed on your platform you can do:

\$ python3 -m pip install --index-url https://test.pypi.org/simple/ example\_pkg\_opi

Without pip, download the archive example\_pkg\_opi-?.tar.gz, unzip it somewhere. Next in the somewhere/example\_pkg\_opi-?/ subdirectory run:

\$ python3 setup.py install

In both cases, you must use admin access. So with GNU/Linux you will probably do:

\$ sudo [your command]

Or you can install in user environment with:

```
$ python3 -m pip install --index-url https://test.pypi.org/simple/ example_pkg_opi --
˓→user
```
## **TWO**

## **LINKS**

<span id="page-8-0"></span>[Online HTML documentation](https://python3-example-pkg.readthedocs.io/) on Read The Docs.

Sources and installers on Bitbucket: <https://bitbucket.org/OPiMedia/python3-example-pkg> and on TestPyPI: <https://test.pypi.org/project/example-pkg-opi> .

**THREE**

# <span id="page-10-0"></span>**PYTHON DOCUMENTATION ON PACKAGE AND DISTRIBUTING PROJECTS**

- Tutorials / Installing Packages / Ensure you can run pip from the command line: [https://packaging.python.org/](https://packaging.python.org/tutorials/installing-packages/#ensure-you-can-run-pip-from-the-command-line) [tutorials/installing-packages/#ensure-you-can-run-pip-from-the-command-line](https://packaging.python.org/tutorials/installing-packages/#ensure-you-can-run-pip-from-the-command-line)
- Tutorials / Packaging Python Projects: <https://packaging.python.org/tutorials/packaging-projects/>
- Guides / Packaging and distributing projects: [https://packaging.python.org/guides/](https://packaging.python.org/guides/distributing-packages-using-setuptools/) [distributing-packages-using-setuptools/](https://packaging.python.org/guides/distributing-packages-using-setuptools/)
- Guides / Using TestPyPI: <https://packaging.python.org/guides/using-testpypi/>
- How To Package Your Python Code: <https://python-packaging.readthedocs.io/>
- My web page about Python: <http://www.opimedia.be/DS/Python/>

### **FOUR**

**OPI.PNG**

# <span id="page-12-0"></span>**AUTHOR: OLIVIER PIRSON — OPI**

Website: <http://www.opimedia.be/>

Bitbucket: <https://bitbucket.org/OPiMedia/>

- [olivier.pirson.opi@gmail.com](mailto:olivier.pirson.opi@gmail.com)
- Mastodon: <https://mamot.fr/@OPiMedia> Twitter: <https://twitter.com/OPirson>
- diaspora\* (Framasphere\*): <https://framasphere.org/u/opimedia>
- LinkedIn: <https://www.linkedin.com/in/olivierpirson/> CV: <http://www.opimedia.be/CV/English.html>
- other profiles: <http://www.opimedia.be/about/>

### **FIVE**

# **GPLV3-88X31.PNG**

**LICENSE: GPLV3**

<span id="page-14-0"></span>Copyright (C) 2019, 2020 Olivier Pirson

This program is free software: you can redistribute it and/or modify it under the terms of the GNU General Public License as published by the Free Software Foundation, either version 3 of the License, or (at your option) any later version.

This program is distributed in the hope that it will be useful, but WITHOUT ANY WARRANTY; without even the implied warranty of MERCHANTABILITY or FITNESS FOR A PARTICULAR PURPOSE. See the GNU General Public License for more details.

You should have received a copy of the GNU General Public License along with this program. If not, see [<https:](https://www.gnu.org/licenses/) [//www.gnu.org/licenses/>](https://www.gnu.org/licenses/).

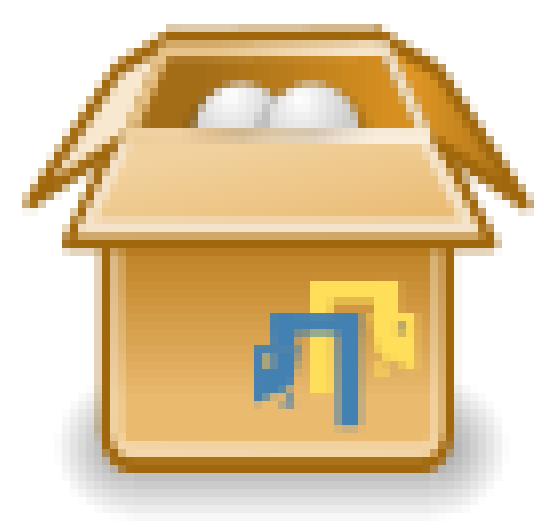

Logo composed from these two images:

- Generic, package icon: [https://www.iconfinder.com/icons/118888/generic\\_package\\_icon](https://www.iconfinder.com/icons/118888/generic_package_icon)
- Python Generic Application Logo: <https://www.openclipart.org/detail/213925/python-generic-application-logo>

**SIX**

### **TABLE OF CONTENTS**

### <span id="page-16-2"></span><span id="page-16-1"></span><span id="page-16-0"></span>**6.1 example\_pkg\_opi**

example\_pkg\_opi/\_\_init\_\_.py. Small example of Python 3 package.

license GPLv3 — Copyright (C) 2019, 2020 Olivier Pirson

author Olivier Pirson — <http://www.opimedia.be/>

version April 30, 2020

```
example_pkg_opi.URL = 'https://python3-example-pkg.readthedocs.io/'
    Main URL of the project.
```
- example\_pkg\_opi.**URL\_DOC = 'https://python3-example-pkg.readthedocs.io/'** URL of the online documentation.
- example\_pkg\_opi.**URL\_PYPI = 'https://test.pypi.org/project/example-pkg-opi'** URL of the package on TestPyPI.
- example\_pkg\_opi.**URL\_SRC = 'https://bitbucket.org/OPiMedia/python3-example-pkg'** URL of the complete sources on Bitbucket.

example\_pkg\_opi.**VERSION = '1.0.13'** Version of the package.

example\_pkg\_opi.**name = 'example\_pkg\_opi'** Name of the package.

### **6.1.1 Index**

#### • genindex

# <span id="page-17-1"></span><span id="page-17-0"></span>**6.2 example\_pkg\_opi.module**

example\_pkg\_opi/module.py.

license GPLv3 — Copyright (C) 2019, 2020 Olivier Pirson author Olivier Pirson — <http://www.opimedia.be/>

version April 20, 2020

example\_pkg\_opi.module.**example**(*text*) Return a message containing text.

Simple example function.

Parameters **text** (str) –

Return type str

### **6.2.1 Index**

• genindex

# **SEVEN**

# **INDICES AND TABLES**

- <span id="page-18-0"></span>• genindex
- modindex
- search

### **EIGHT**

## **CHANGES**

- <span id="page-20-0"></span>• 1.0.13 — April 30, 2020
	- Added Pyreverse use in Makefile.
- 1.0.12 April 26, 2020
	- Corrected documentation links in Makefile and order import in setup.py.
- $1.0.11 -$  April 14, 2020
	- Cleaning for use of JOB variable in Makefile and more recent pydocstyle.
- 1.0.10 April 13, 2020
	- Replace old pep8 static analyzer by new pycodestyle.
- 1.0.9 April 13, 2020
	- Minor changes about documentation, pydocstyle and parallel static checking.
- 1.0.8 April 12, 2020
	- Corrected README.rst reading in setup.py.
- 1.0.7 April 11, 2020
	- Added some static tests.
	- Updated installation information.
- 1.0.6 September 10, 2019
	- Added pydostyle use.
	- Removed import of pytest in test files.
- 1.0.5 February 11, 2019
	- Improved package building and doc, and minor corrections.
- 1.0.0 February 10, 2019 First public version

# **PYTHON MODULE INDEX**

#### <span id="page-22-0"></span>e

example\_pkg\_opi, [13](#page-16-1) example\_pkg\_opi.module, [14](#page-17-0)

### **INDEX**

# <span id="page-24-0"></span>E

example() (*in module example\_pkg\_opi.module*), [14](#page-17-1) example\_pkg\_opi module, [13](#page-16-2) example\_pkg\_opi.module module, [14](#page-17-1)

# M

module example\_pkg\_opi, [13](#page-16-2) example\_pkg\_opi.module, [14](#page-17-1)

# N

name (*in module example\_pkg\_opi*), [13](#page-16-2)

# $\cup$

URL (*in module example\_pkg\_opi*), [13](#page-16-2) URL\_DOC (*in module example\_pkg\_opi*), [13](#page-16-2) URL\_PYPI (*in module example\_pkg\_opi*), [13](#page-16-2) URL\_SRC (*in module example\_pkg\_opi*), [13](#page-16-2)

# V

VERSION (*in module example\_pkg\_opi*), [13](#page-16-2)